## ABB

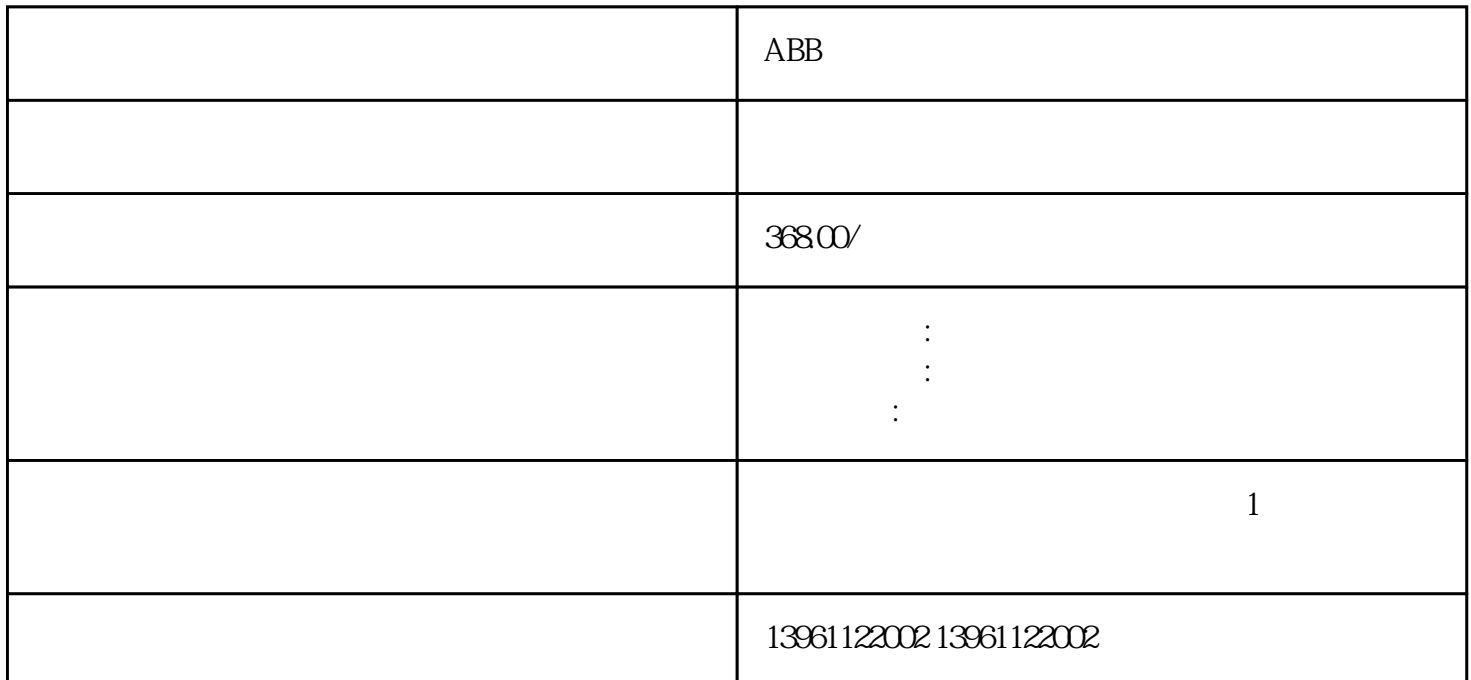

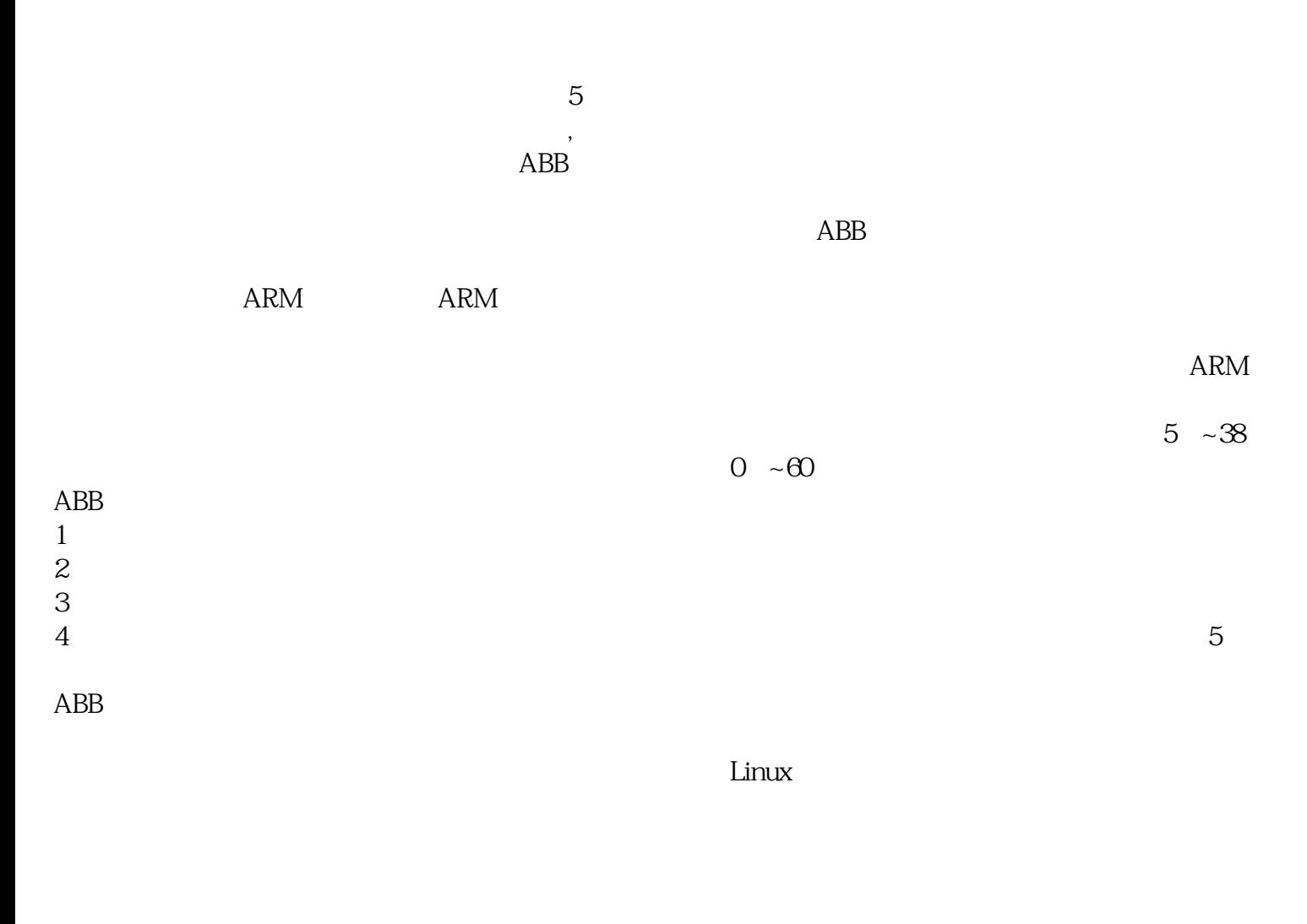

 $(MTBF)$  ABB

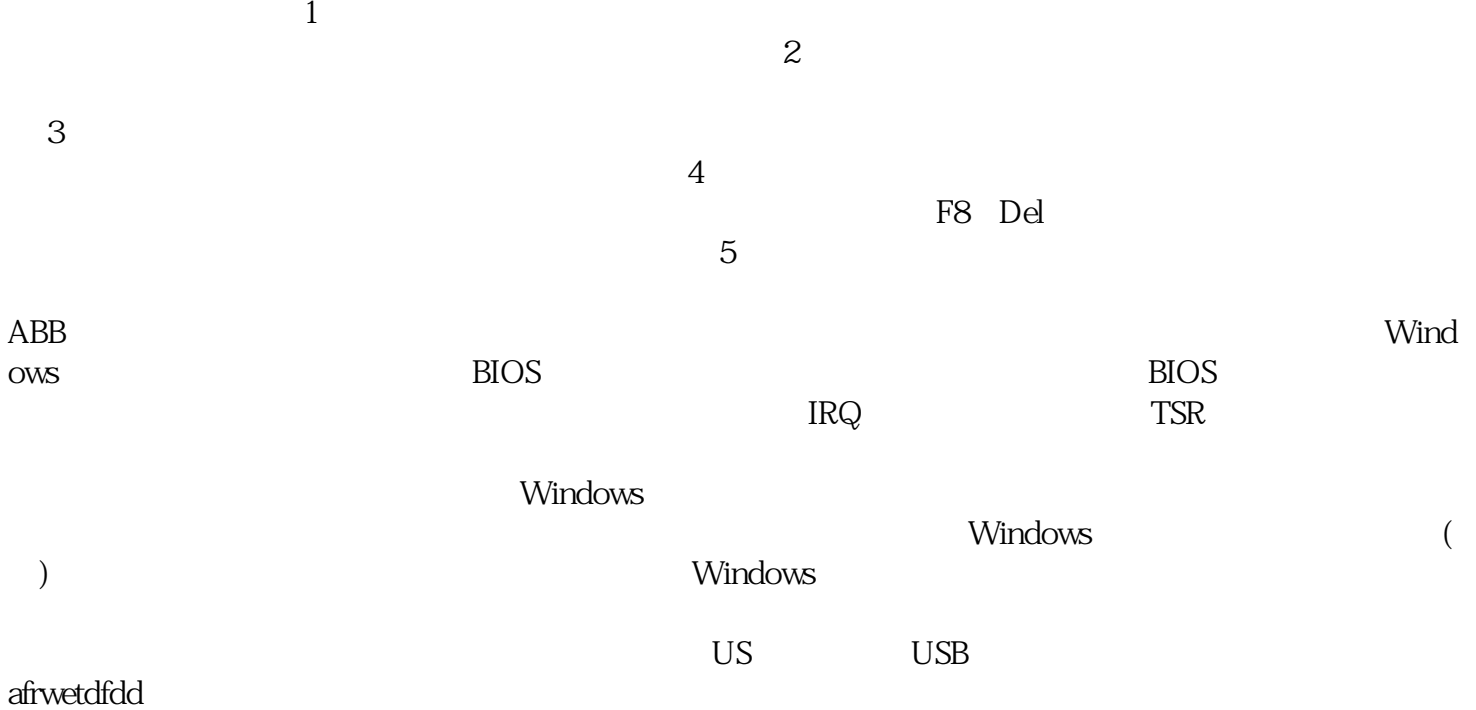